## Writing essay exams >>>CLICK HERE<<<

## Writing essay exams

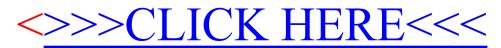